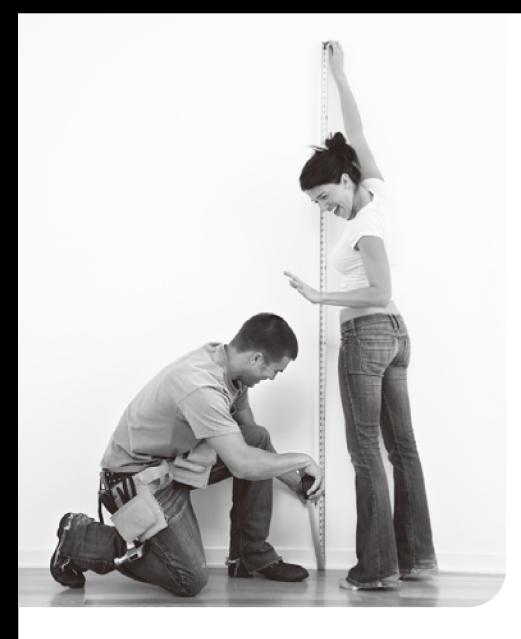

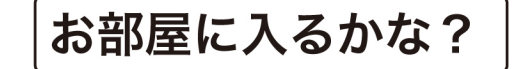

# 搬入経路を確かめましょう。

家具を注文して楽しみに待っていたのに運ばれてきた品物 (家具) が想像してたより大きくて部屋に入らなかった…。 こんな残念な思いはしたくないですよね。 そのために、まずは搬入経路のチェックをしましょう。

1. 搬入される商品の大きさを確認しましょう

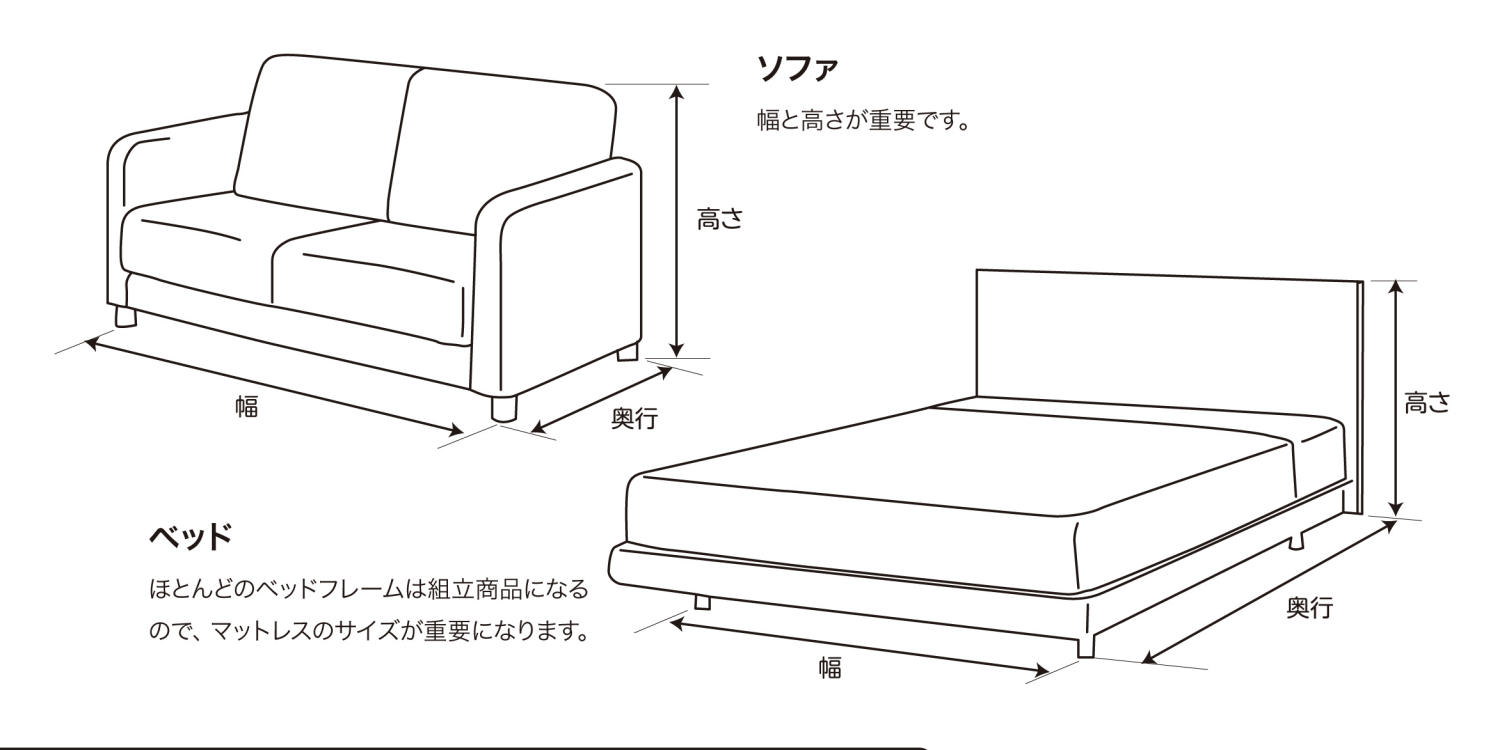

## 2. 搬入経路のチェックポイント

① 搬入経路に曲がり角がない場合 搬入経路の幅、または高さが商品幅の数値を上回れば、基本的に搬入が可能です。

### ② 搬入経路に曲がり角がある場合

搬入口(玄関と部屋)の扉の高さによって搬入に必要となる経路の幅が変わります。 詳しくは《3. 搬入経路のご確認 ①曲がり角がある場合》をご覧下さい。

#### ③ エレベーターを利用する場合

エレベーターの扉の高さによって搬入に必要なエレベーター内の奥行きが変わります。 詳しくは《3. 搬入経路のご確認 ② エレベーターを利用する場合》をご覧下さい。

#### 4 階段を利用する場合

階段の種類(直線・らせん・屈曲)と天井の高さによって搬入に必要な階段や踊り場の幅が変わります。 詳しくは《3. 搬入経路のご確認 3 階段を利用する場合》をご覧下さい。

## サイズ記入用紙

1 曲がり角がある場合

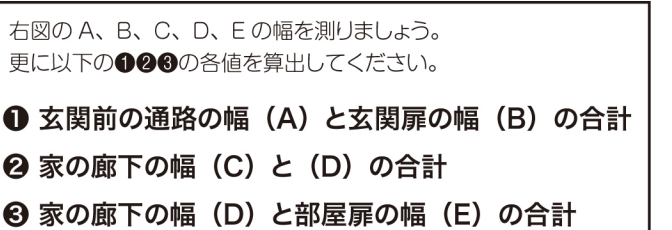

●搬入口の扉の高さが 200cm 以上の場合 **1→8**が各165cm以上あれば基本的に搬入が可能です。

- ●搬入口の扉の高さが 200cm 未満の場合 **❶~❸**が各210cm以上あれば基本的に搬入が可能です。
- ② エレベーターを利用する場合

エレベーターの扉の高さと奥行きの幅を測りましょう。

●エレベーターの扉の高さが 205cm 以上の場合 エレベーター内の奥行きが 165cm 以上あれば基本的に 搬入が可能です。

●エレベーターの扉の高さが 205cm 未満の場合 エレベーター内の奥行きが 210cm 以上あれば基本的に 搬入が可能です。

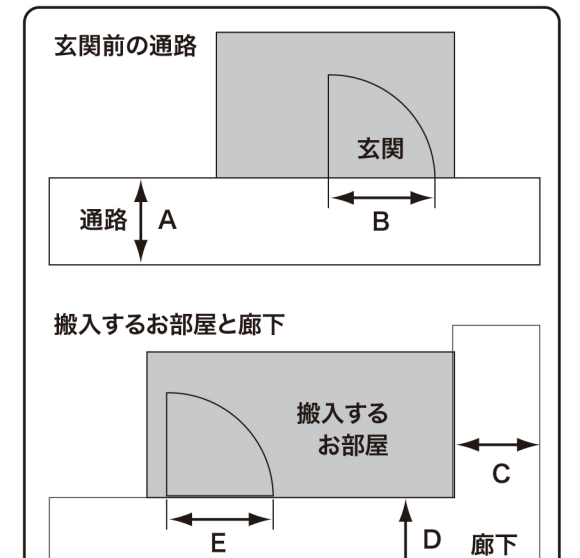

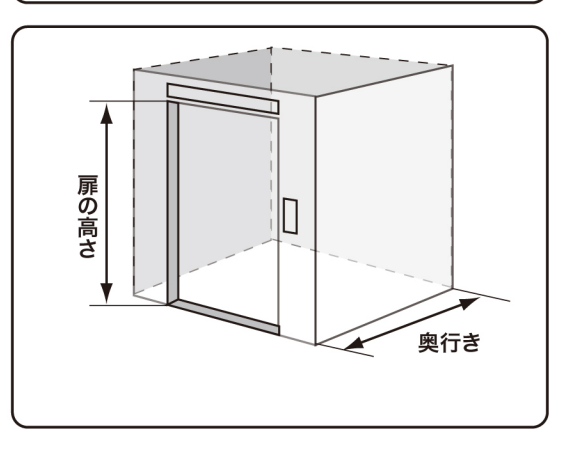

3 階段を利用する場合

●直線階段の場合

階段の幅または天井の高さが商品幅の数値を上回れば基本的に搬入が可能です。

●らせん階段の場合

階段の幅が 120cm 以上かつ天井の高さが商品サイズの最大値を上回れば基本的に搬入が可能です。

●屈曲階段の場合

踊り場の天井の高さが 205cm 以上の場合 踊り場の奥行きが 165cm 以上あれば基本的に搬入が可能です。

踊り場の天井の高さが 205cm 未満の場合 踊り場の奥行きが 210cm 以上あれば基本的に搬入が可能です。

4. その他の注意事項

●お部屋への搬入後、開梱・設置のための作業場所が必要です。

●搬入条件はあくまでも目安です。搬入を保証するものではありません。諸条件により搬入できない場合がございます。 お部屋に搬入できず返品される場合は、往復の配送料をお客様にご負担いただきます。予めご了承ください。

# サイズ記入用紙

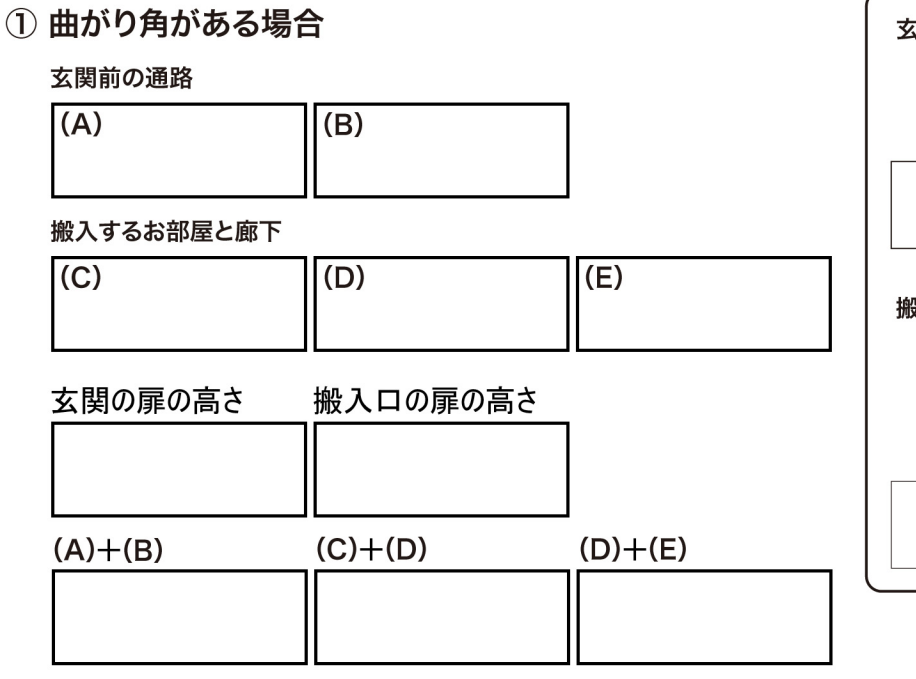

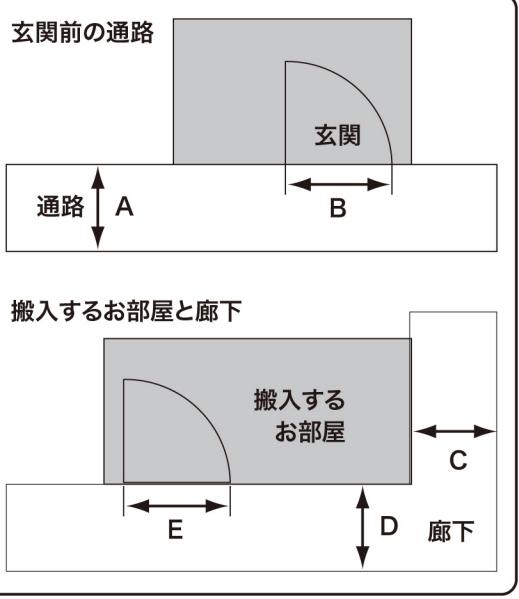

② エレベーターを利用する場合

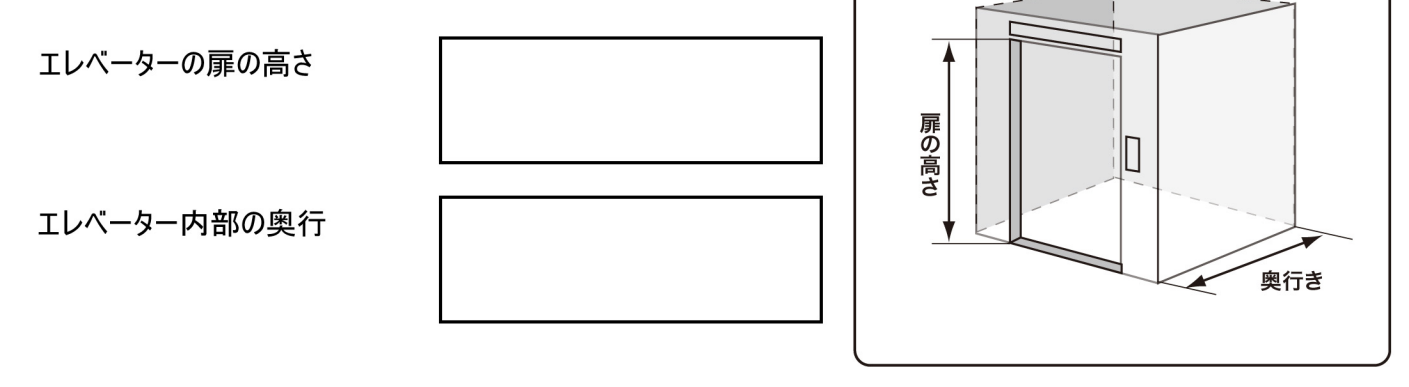

## 3 階段を利用する場合

●直線階段の場合

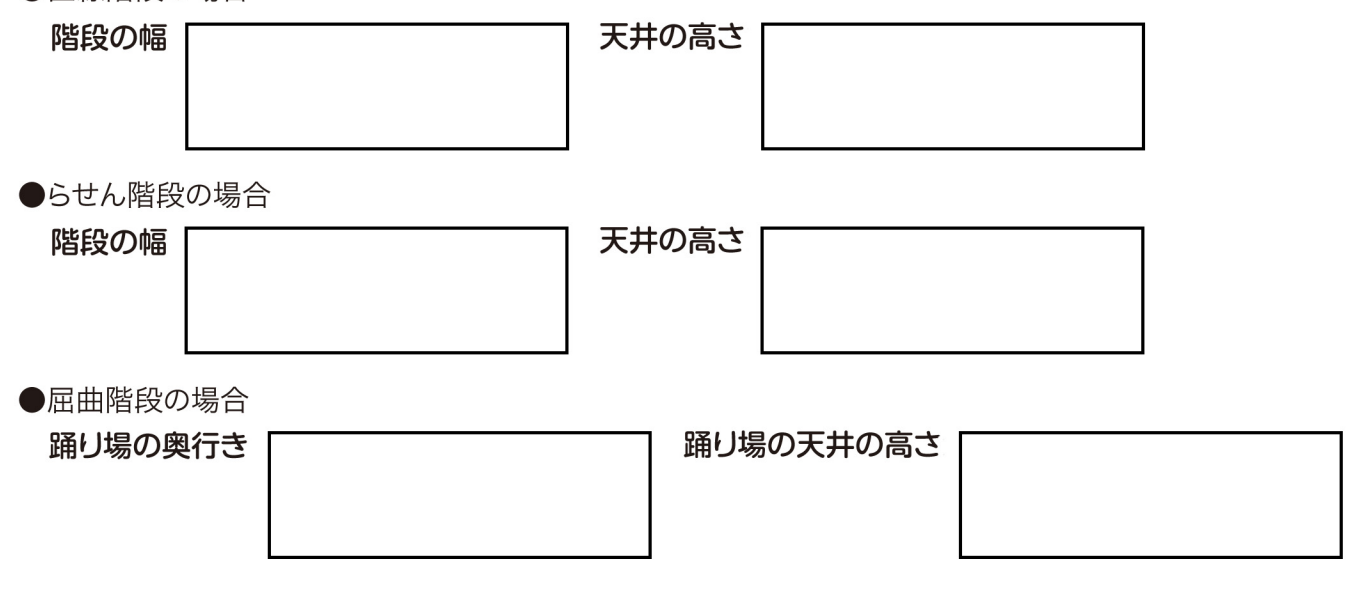